## **DELETING YOUR CO KIES**

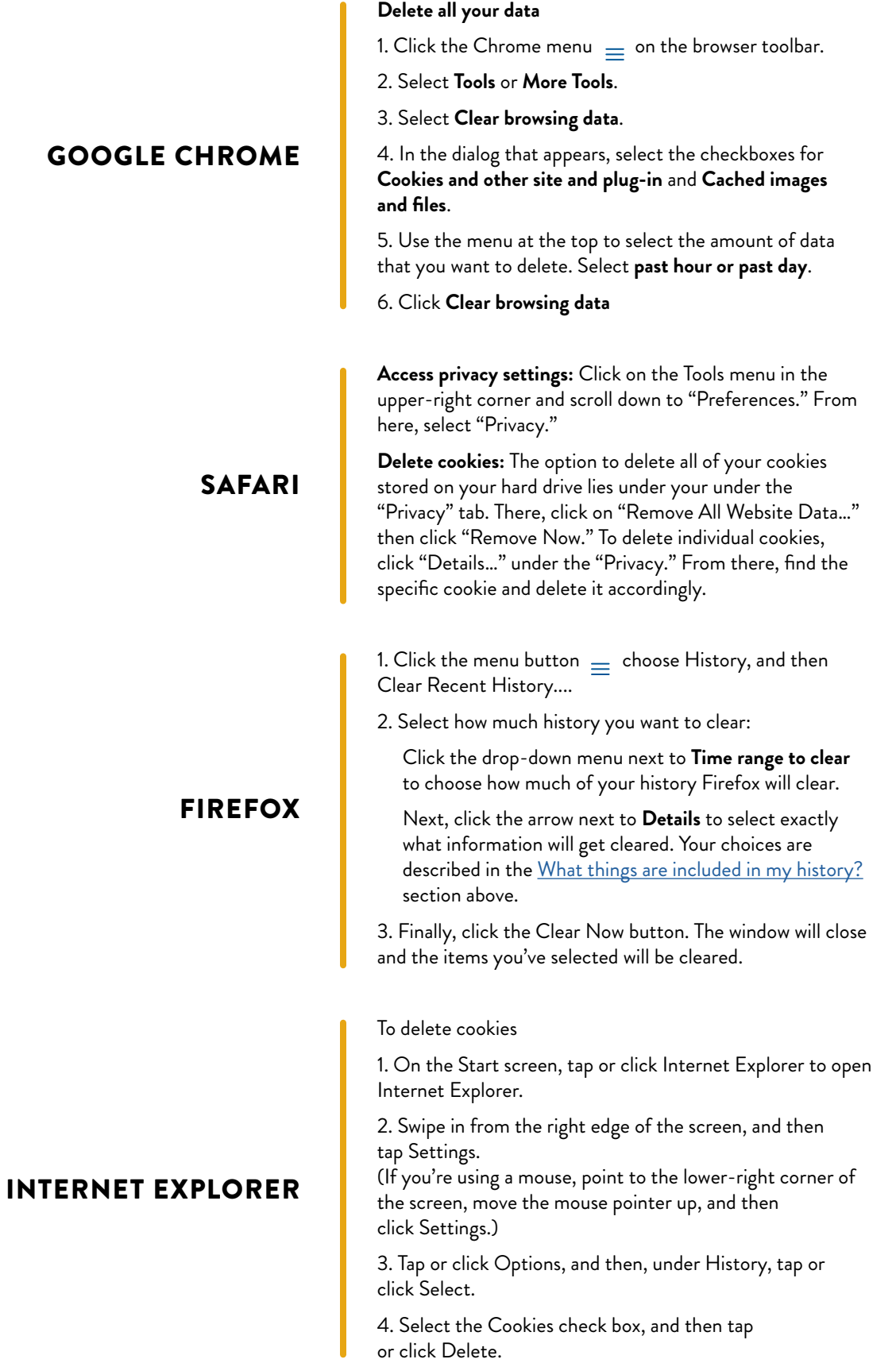